## **RUBRIC: ART ON DEMAND HS (9-12)**

Live Performance at State Championship

Individual Student Event, ONLY ONE 9-12 STUDENT PER SCHOOL MAY APPLY 9-12 Division Only

What the STLP Coordinator/Coach/Teacher should do:

- Share the rubric with students
- Determine which student should apply for this category
- Look at free or trial resources online

What the student should do:

- Review the rubric
- COME PREPARED-Student will need to bring a laptop with Adobe Photoshop CS3 or later and or Gimp (GMP.) The laptop needs to be cleaned of all prior images, tutorial websites, and previous photo-manipulated imagery.
- Student will have up to 30 minutes with provided images, prompt, and theme then a maximum of 1.5 hours to complete the task via the computer.
- Be ready for prompt, images, and themes prior to competition. Student will not be allowed to bring any materials into the challenge site such as flash or jump drives, eternal hard drives, and the use of internet websites, cloud storage, etc. will be prohibited.

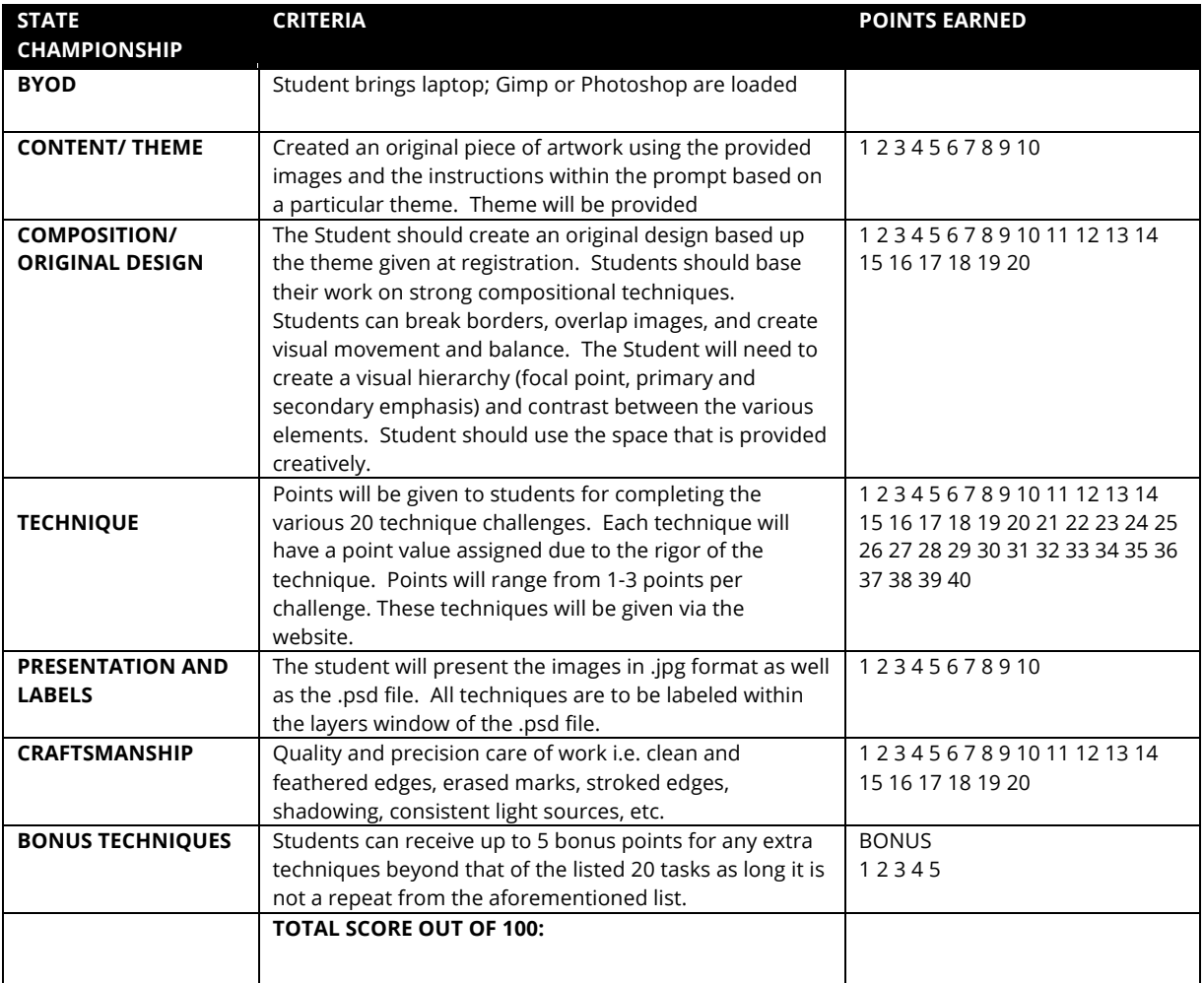